## Outer Color Themes

Sascha Frank

## 22. Februar 2008

Mit Hilfe der Outer Color Themes kann die Farbstärke von den äußeren Elementen einer Präsentation wie z.B. der Titel, Frametitel, Kopf- und Fußzeile und der Sidebar festgelegt werden.

dolphin Titel ohne Farbe, starke Farben

seahorse Titel mit Farbe, schwache Farben

whale Titel mit Farbe, starke Farben

Outer Color Themes können dabei alleine oder in Kombination mit einem Inner Color Theme oder zusammen mit einem Usetheme (Presentation theme) verwendet werden. Die Einstellungen werden durch das zuletzt gesetzt festgelegt.

• Allein

\usecolortheme{dolphin|seahorse|whale}

• In Kombination mit einem Inner Color Theme

\usecolortheme{dolphin|seahorse|whale} % Outer Color Themes \usecolortheme{lily|orchid|rose} % Inner Color Themes

• In Kombination mit einem Usetheme

```
\usetheme{AnnArbor|Antibes|Bergen|Berkeley|Berlin|Boadilla|CambridgeUS|
Copenhagen|Darmstadt|Dresden|Frankfurt|Goettingen|Hannover|Ilmenau|
JuanLesPins|Luebeck|Madrid|Malmoe|Marburg|Montpellier|PaloAlto|Pittsburgh|
Rochester|Singapore|Szeged|Warsaw}
\usecolortheme{dolphin|seahorse|whale}
```
Wie die nachfolgende Tabelle zeigt, wird bei den aktuellen Usethemes eine Kombination von Inner und Outer Color Theme bevorzugt  $-$  Orchid  $\times$  Whale.

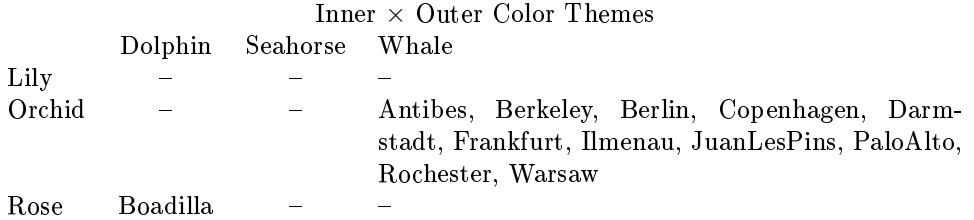

## Outercolortheme dolphin

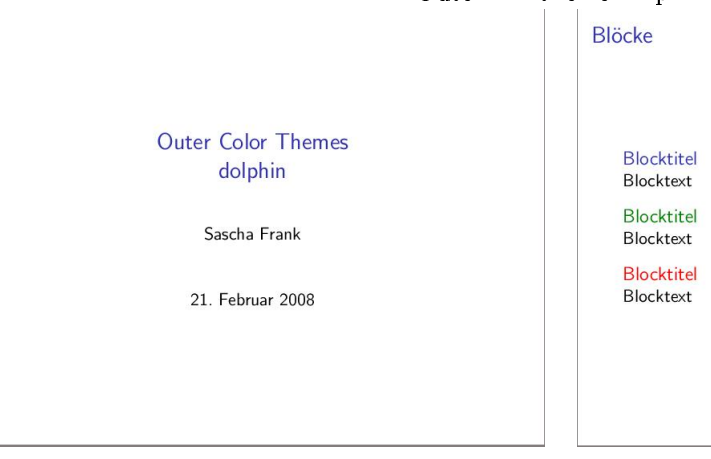

## Outercolortheme seahorse

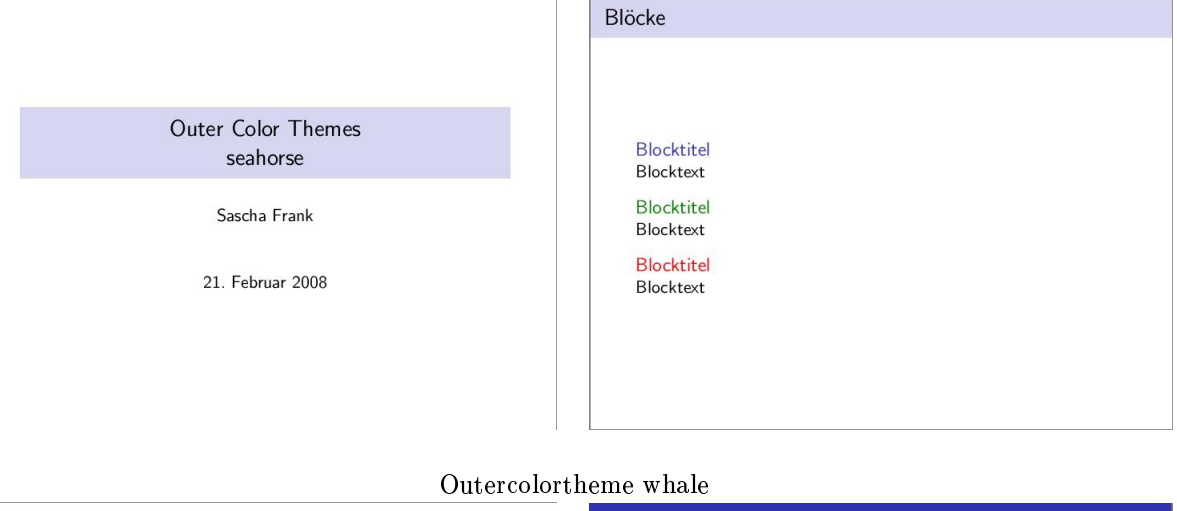

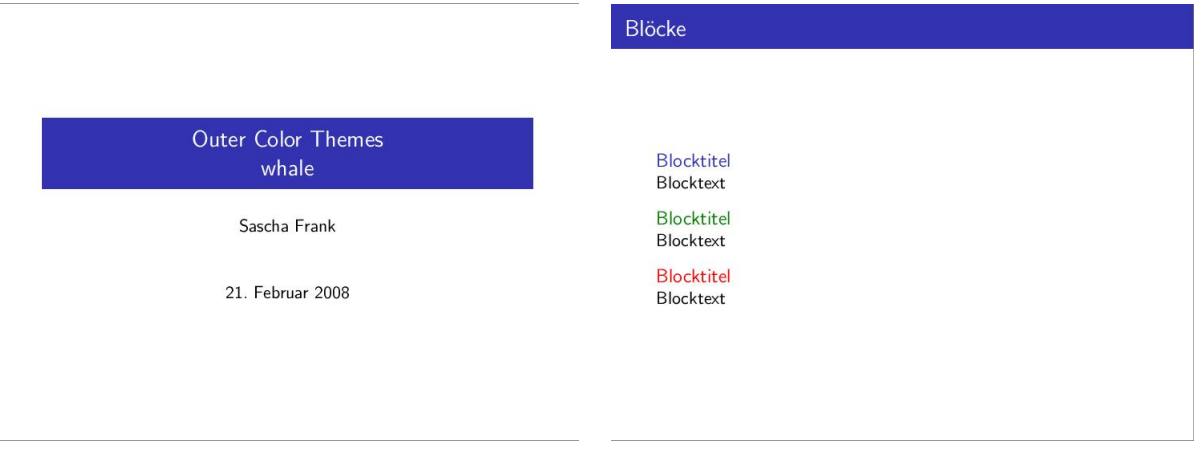

<http://www.informatik.uni-freiburg.de/~frank/index.html> Sascha Frank 2008